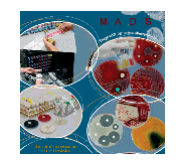

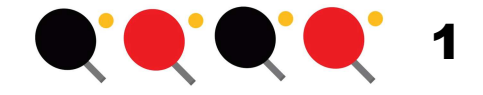

# Gennemgang af MiBa-mapninger i MADS

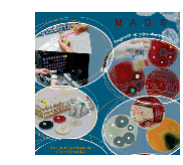

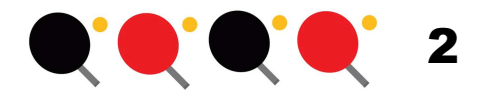

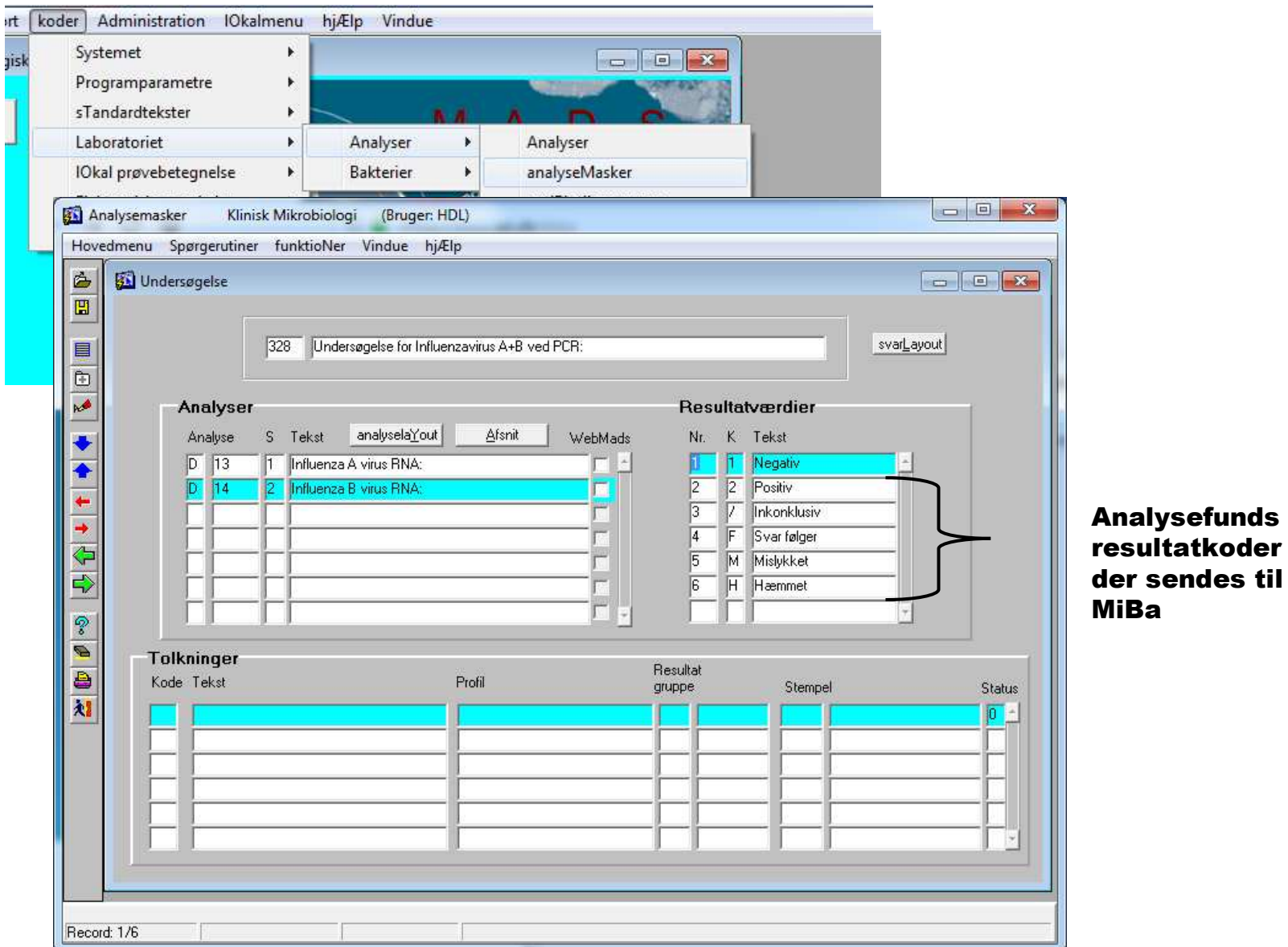

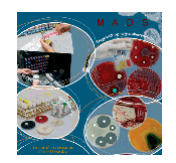

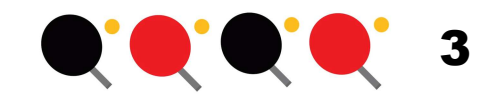

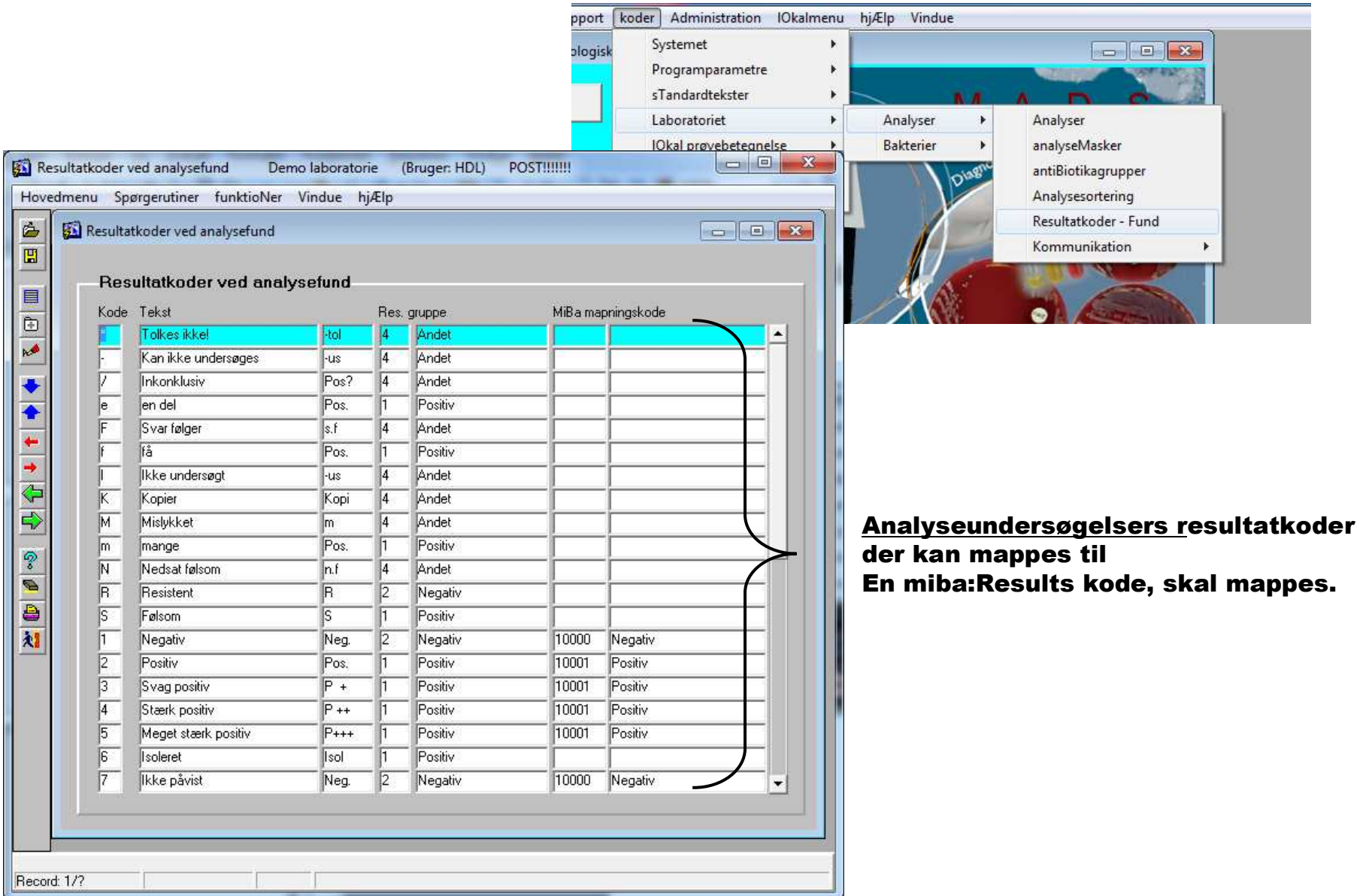

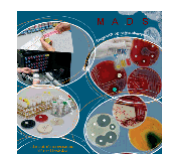

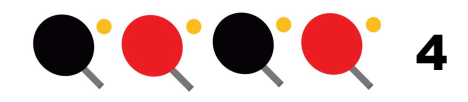

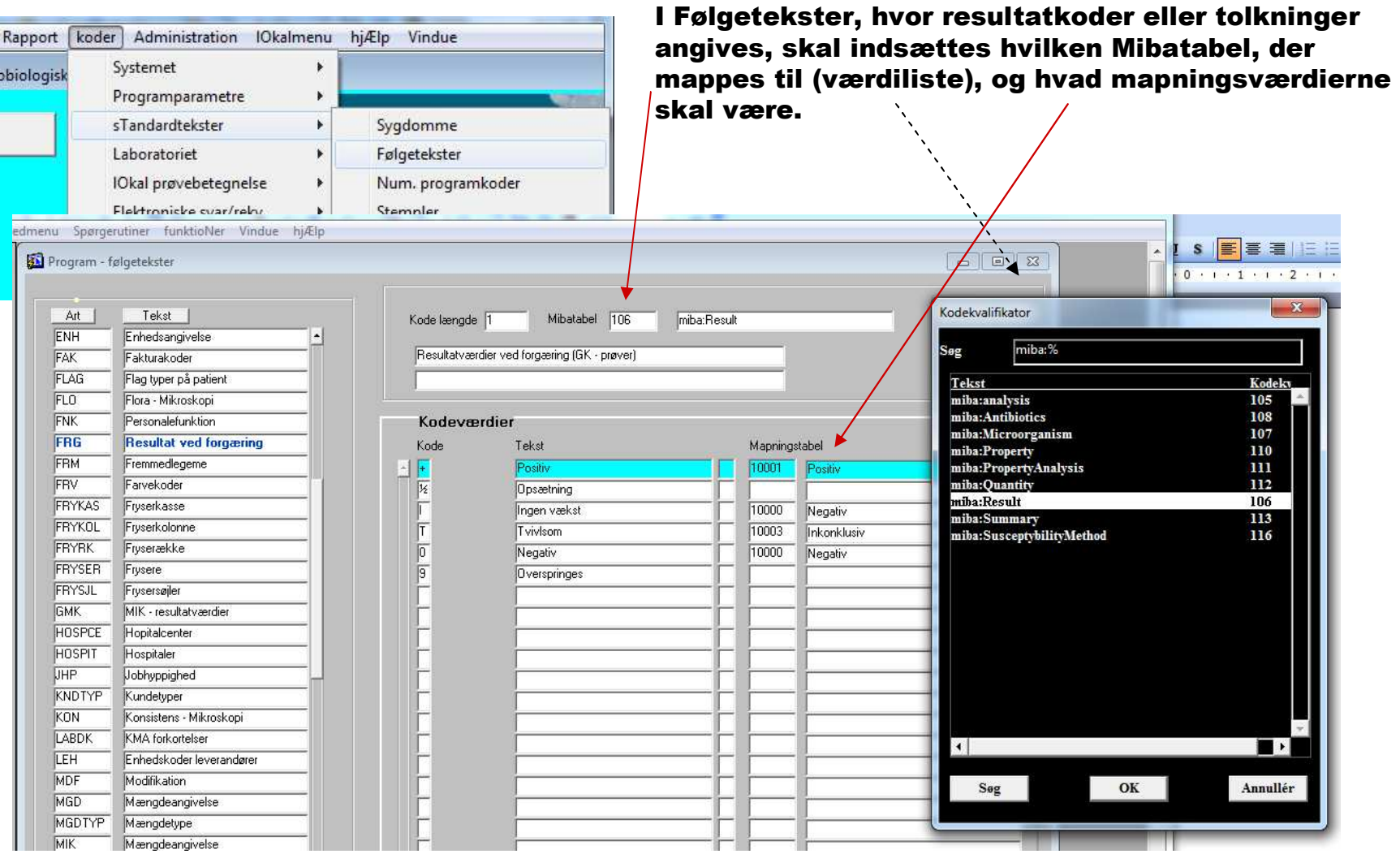

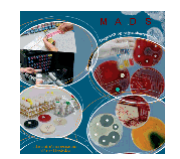

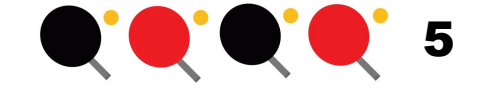

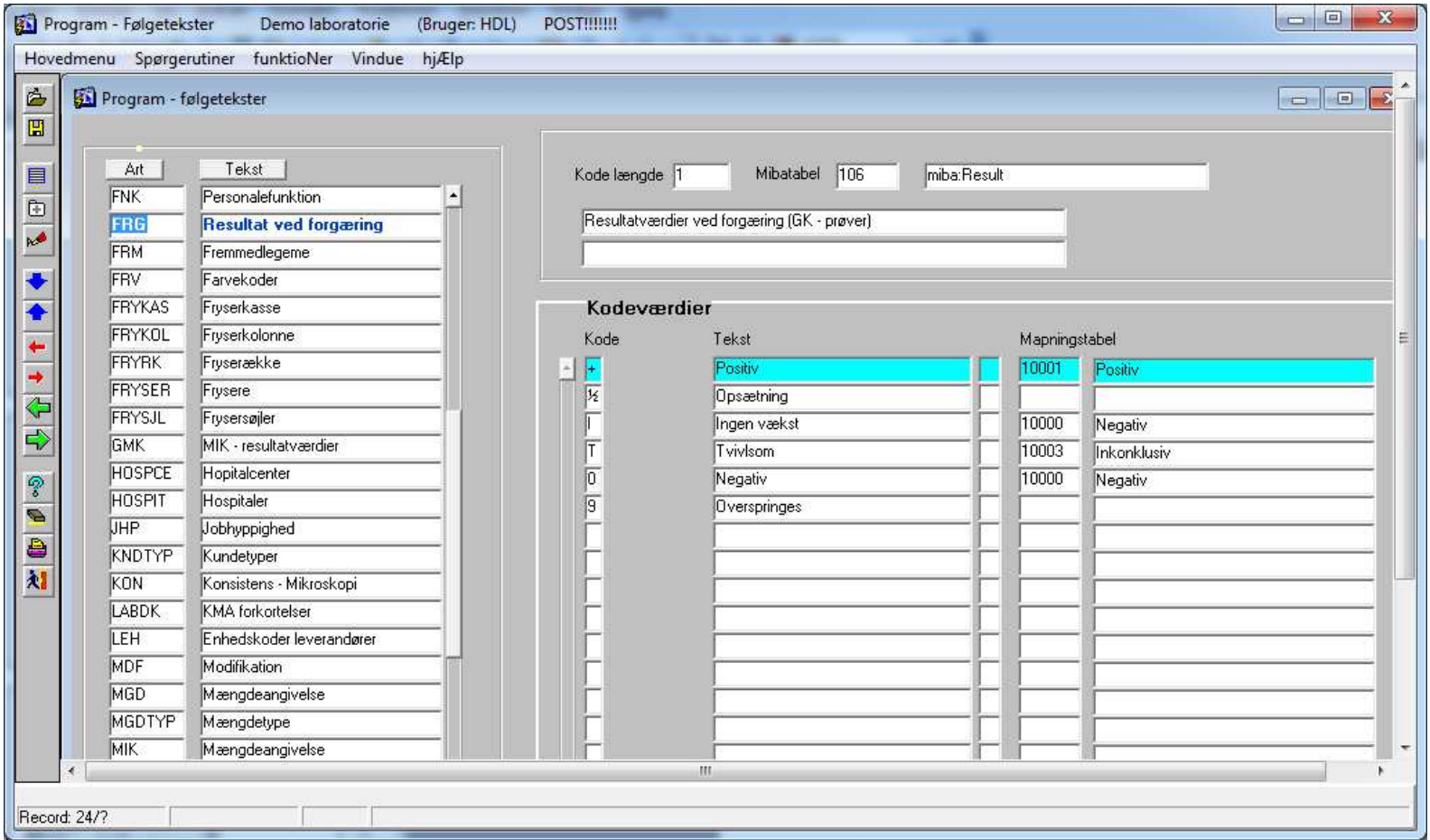

Følgeteksten FRG (Resultatkoder ved forgæring) kan mappes til MiBatabel.

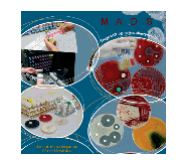

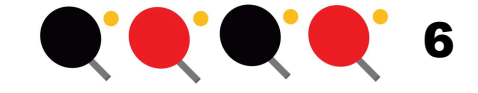

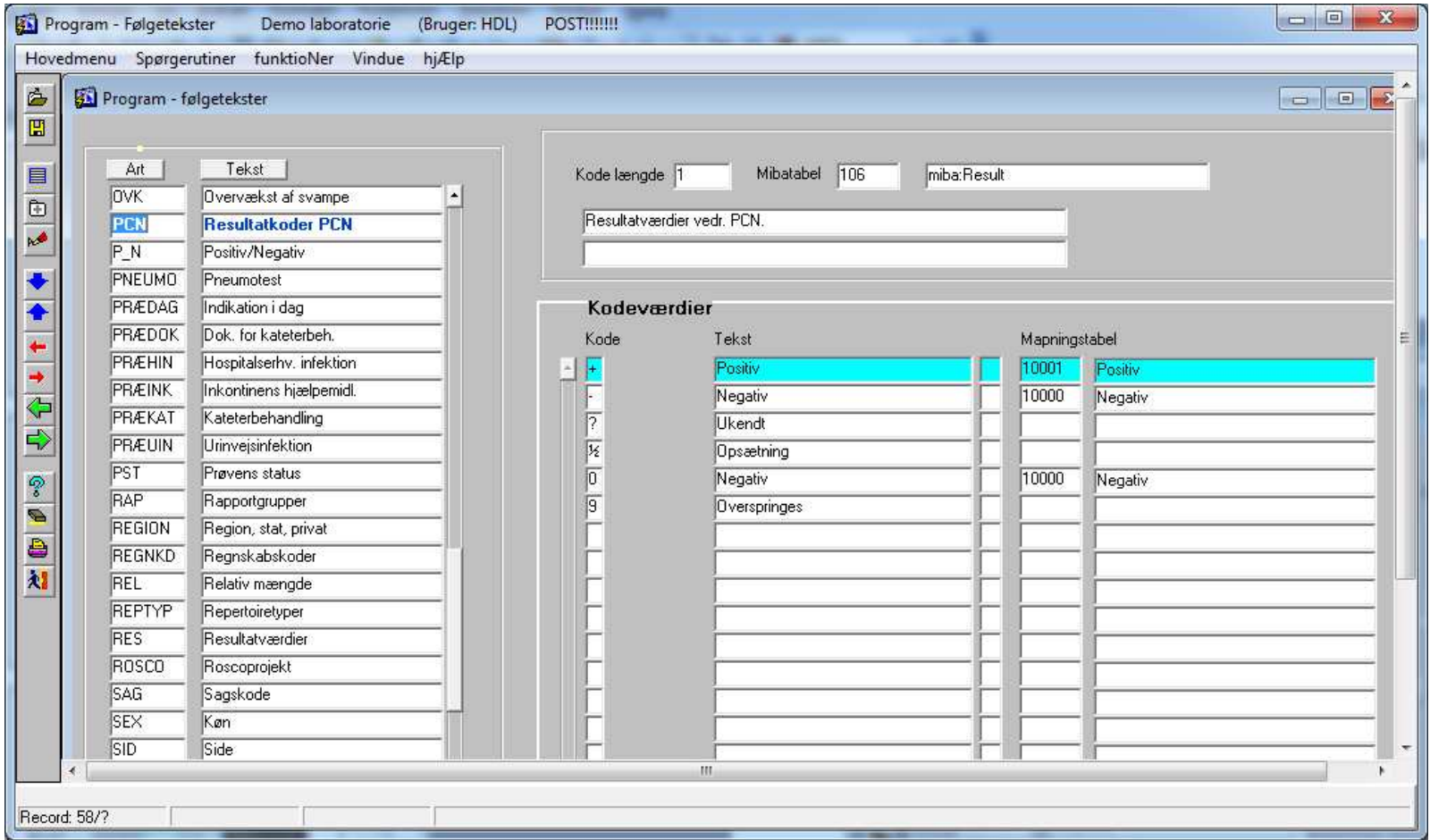

Følgeteksten PCN (Resultatkoder PCN) kan mappes til MiBatabel.

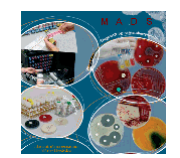

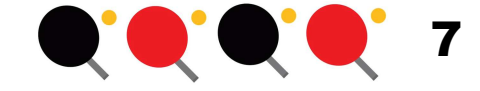

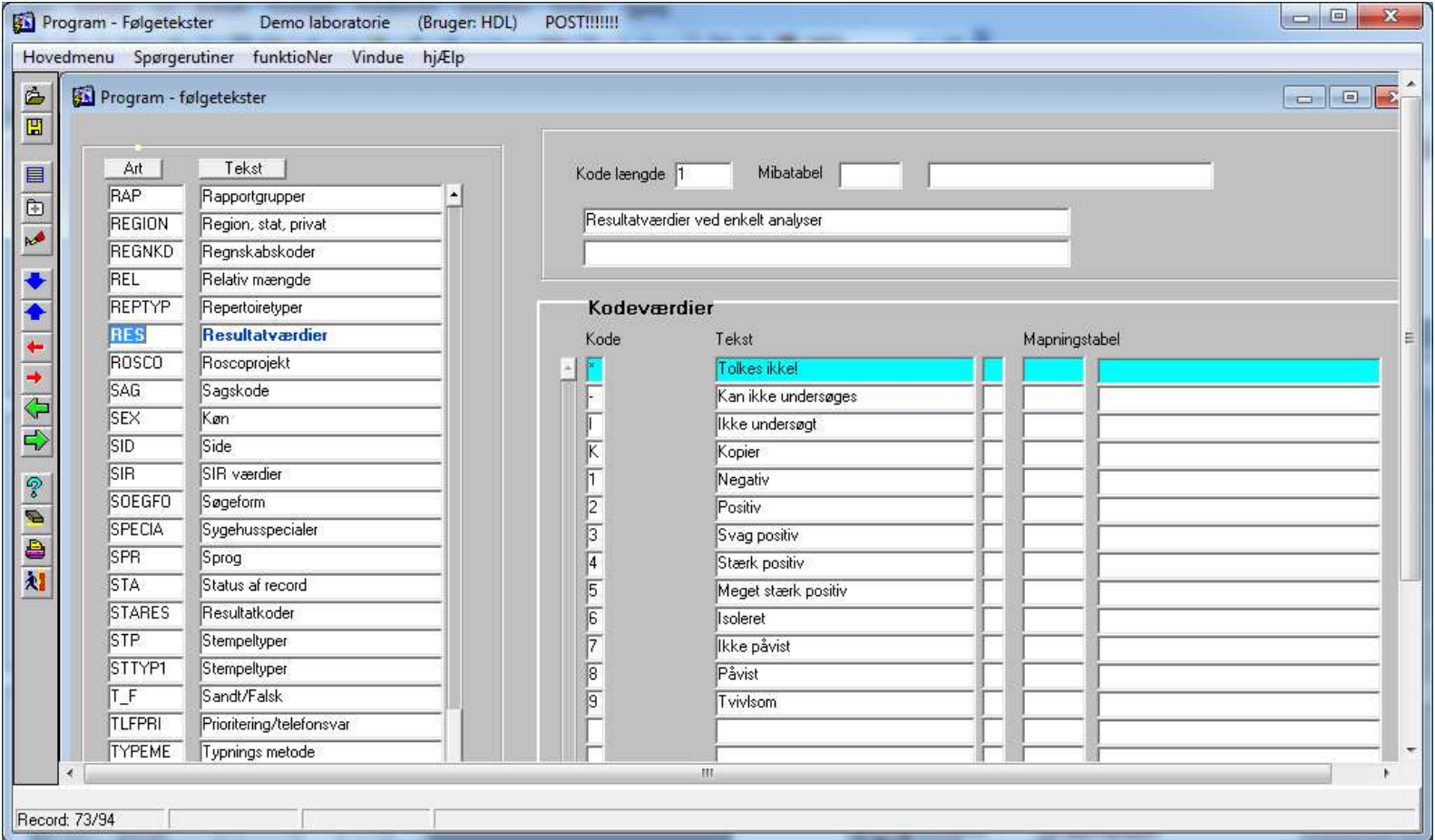

Følgeteksten RES (Resultatværdier ved enkelte analyser) kan mappes til MiBatabel.

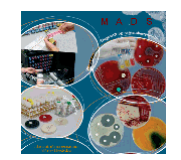

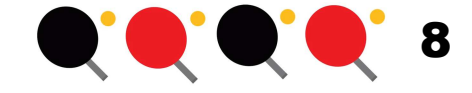

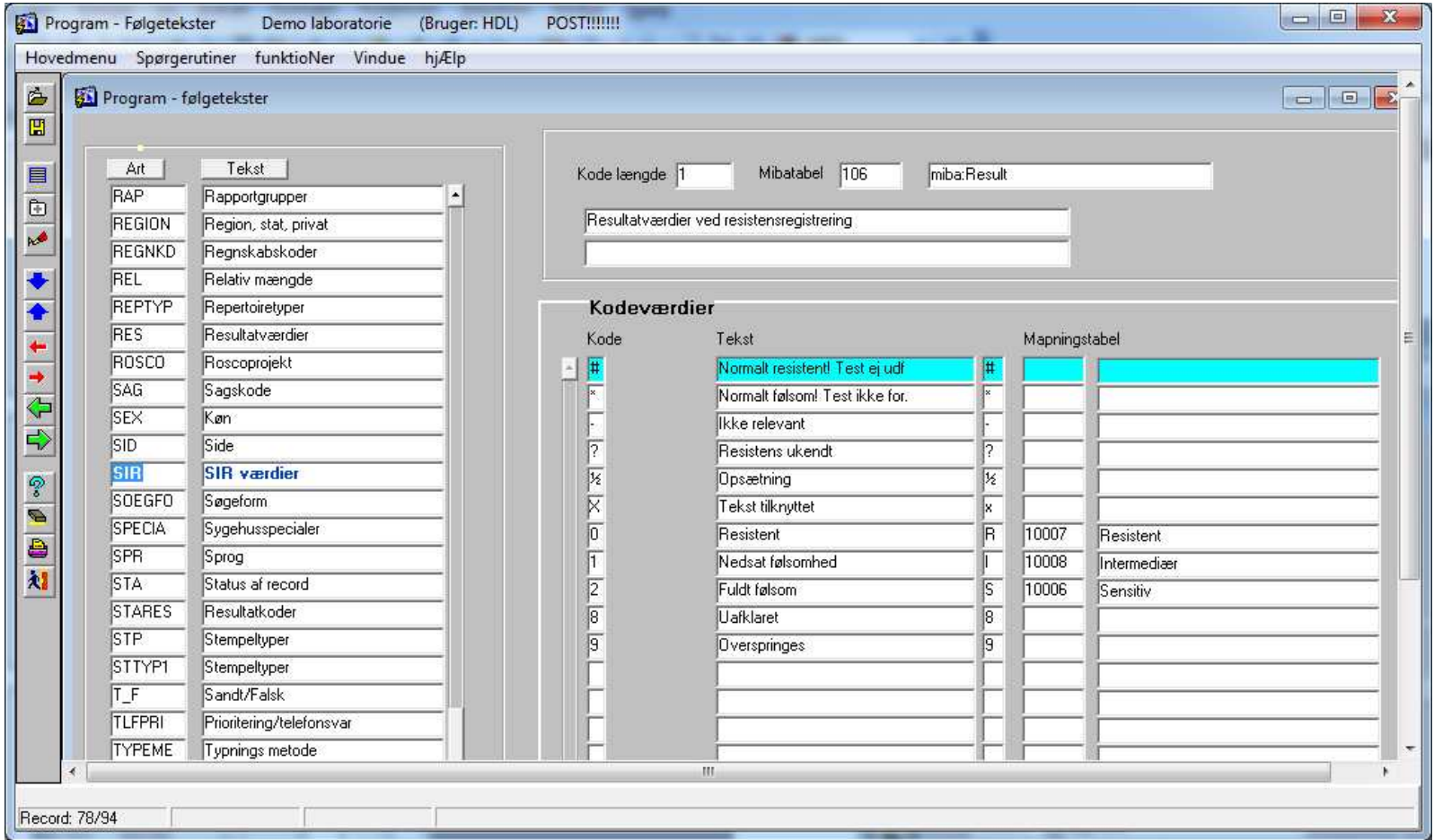

Følgeteksten SIR kan også mappes til MiBatabel.

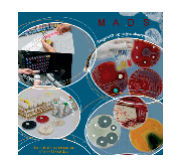

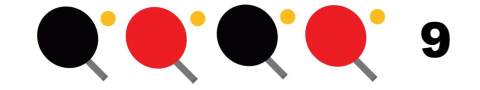

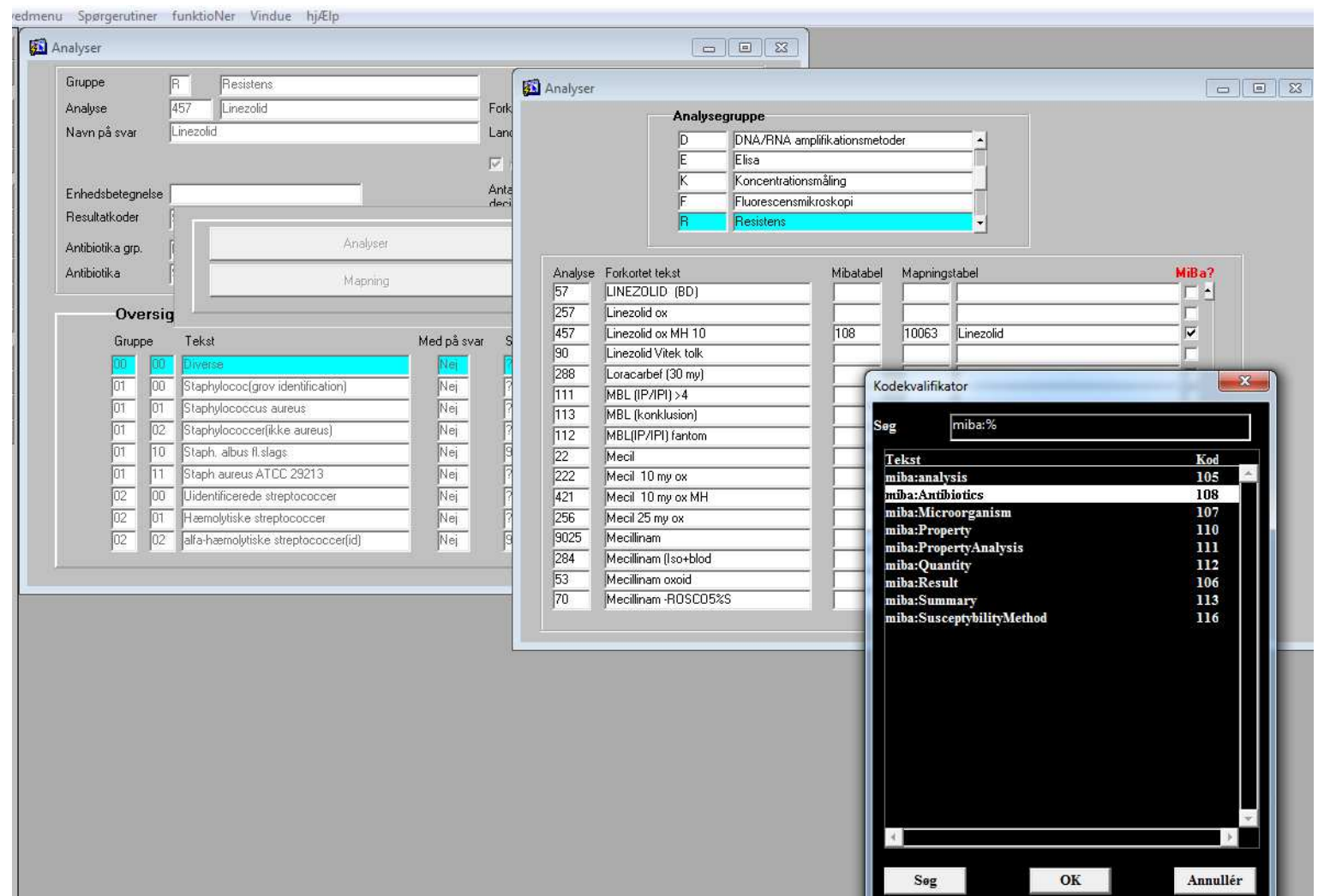

På et SENERE tidspunkt vil antibiotika også skulle mappes.

Der skal vælges Analyser -> [F5] -> Mapning -> [F9] ved aktuel antibiotika vælg 108 miba:Antibiotics -> vælg mibakode.